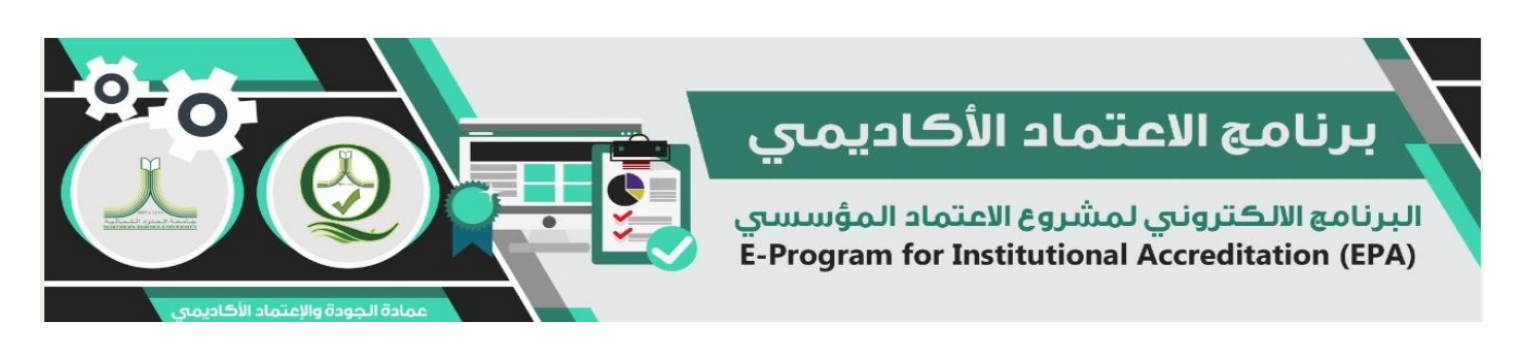

**نظام الاعتماد ألاكاديمي-** EPA **دليل املستخدم**

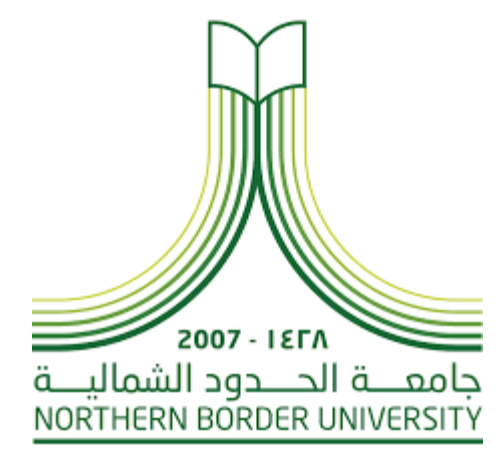

جامعة الحدود الشمالية وكالة الجامعة للتطوير والجودة وخدمة الجتمع عمادة الجودة والاعتماد الأكاديمي

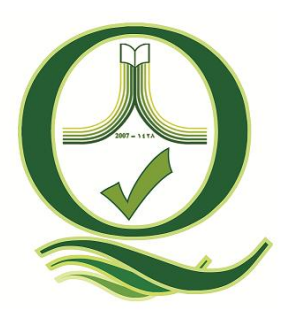

# **جدول املحتويات**

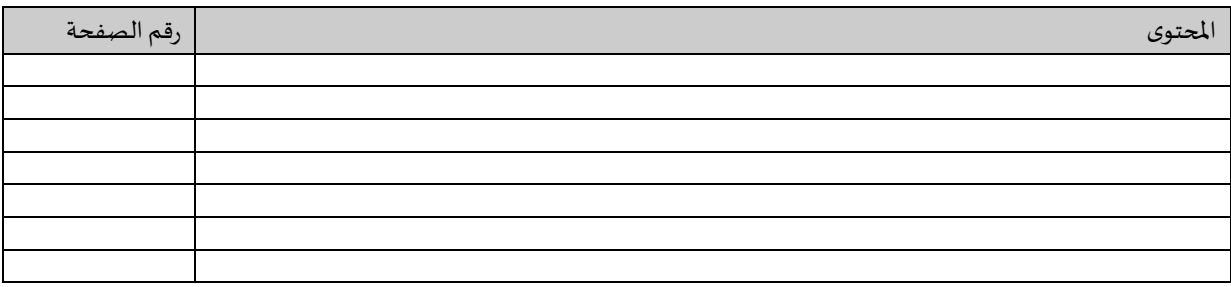

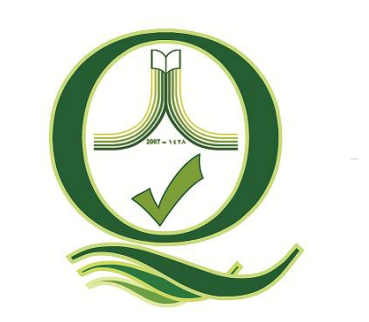

**مقدمة**

يعتبر .................

### 1- الشاشة الرئيسة لدخول البرنامج

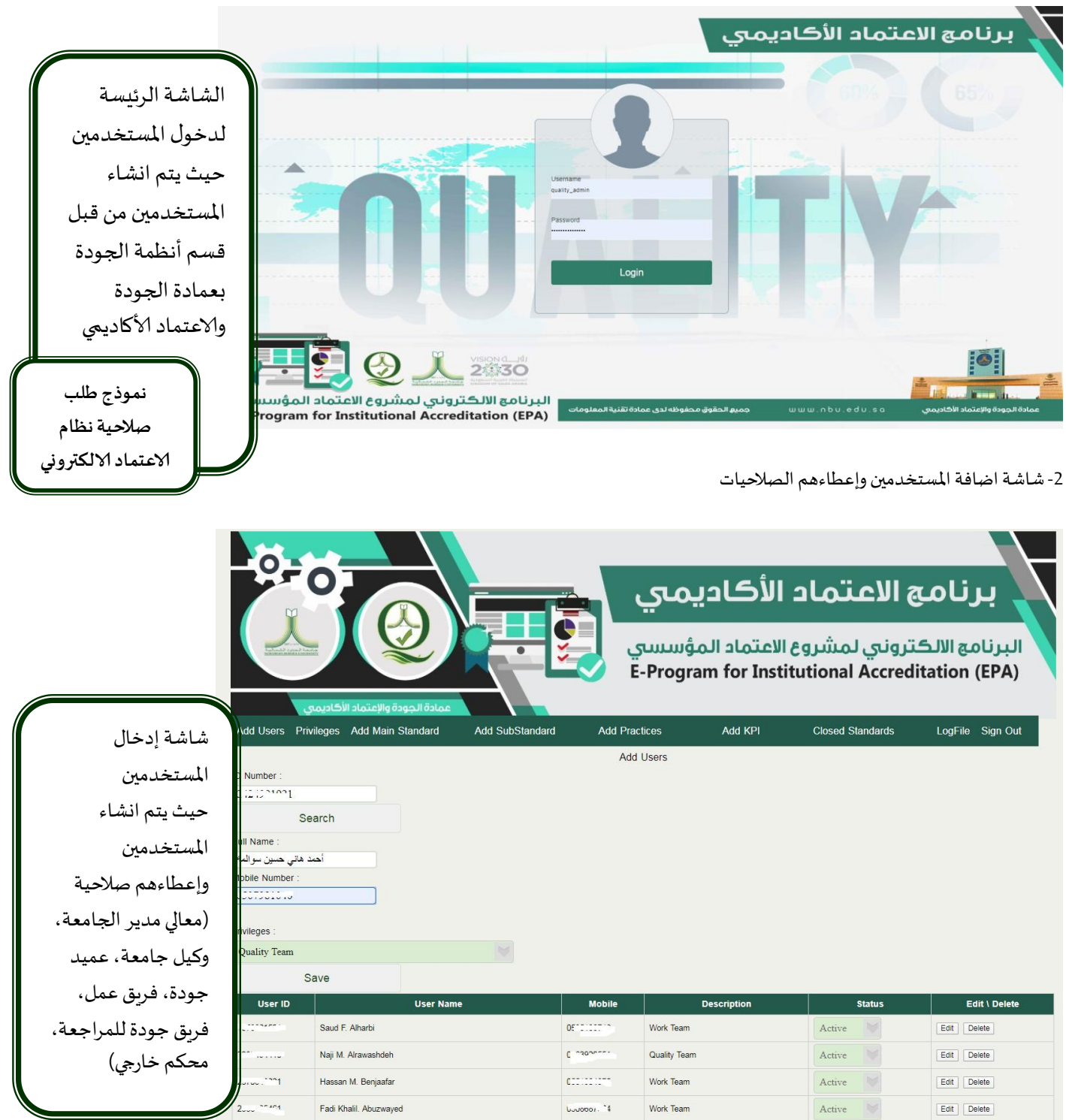

-3 اعطاء صالحية على املعايير واملحكات

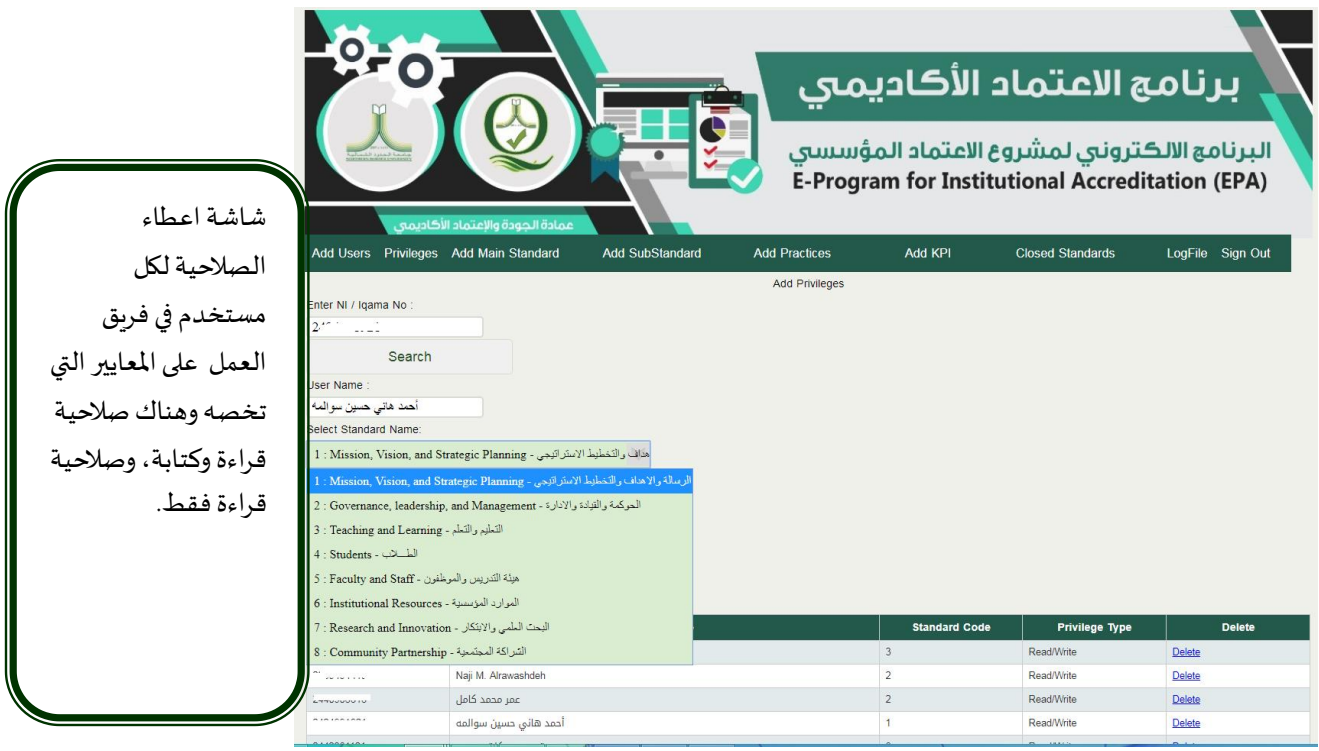

### -4شاشة ادخال املعايير الرئيسية

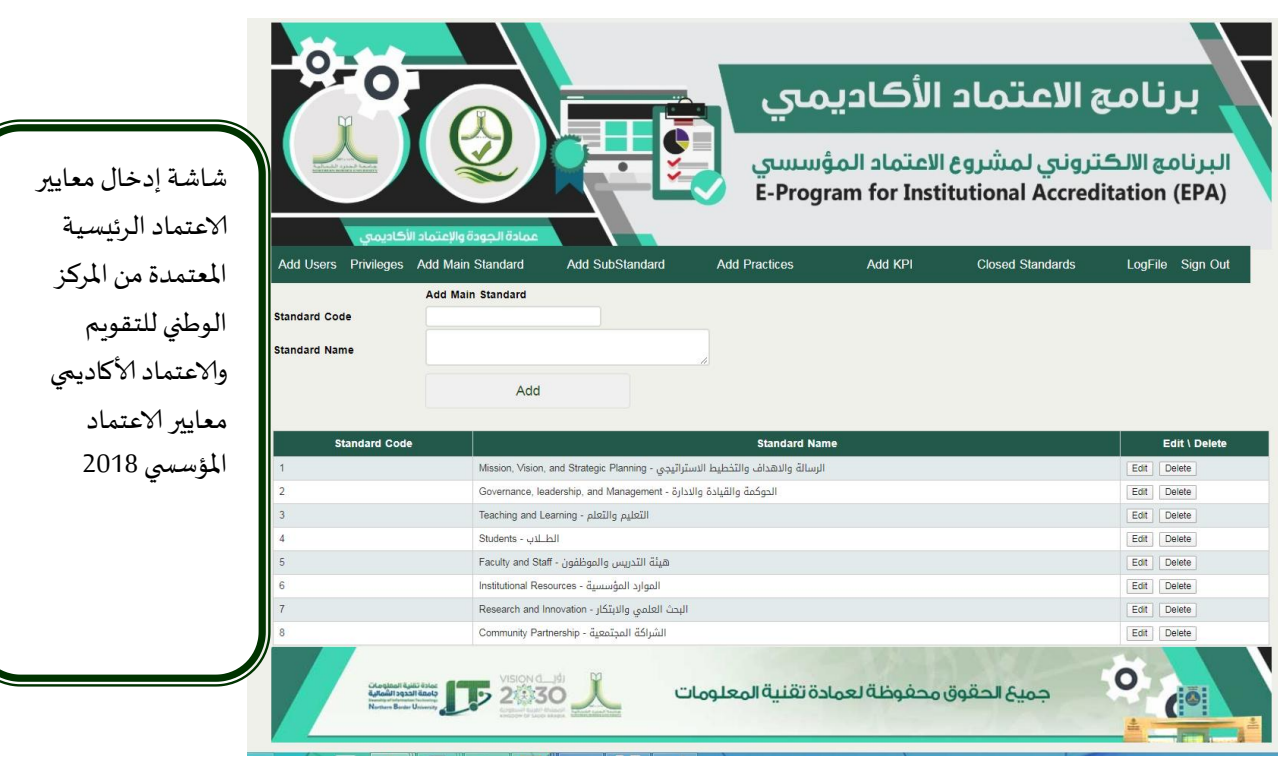

-5 ادخال املحكات لكل معيار من املعايير

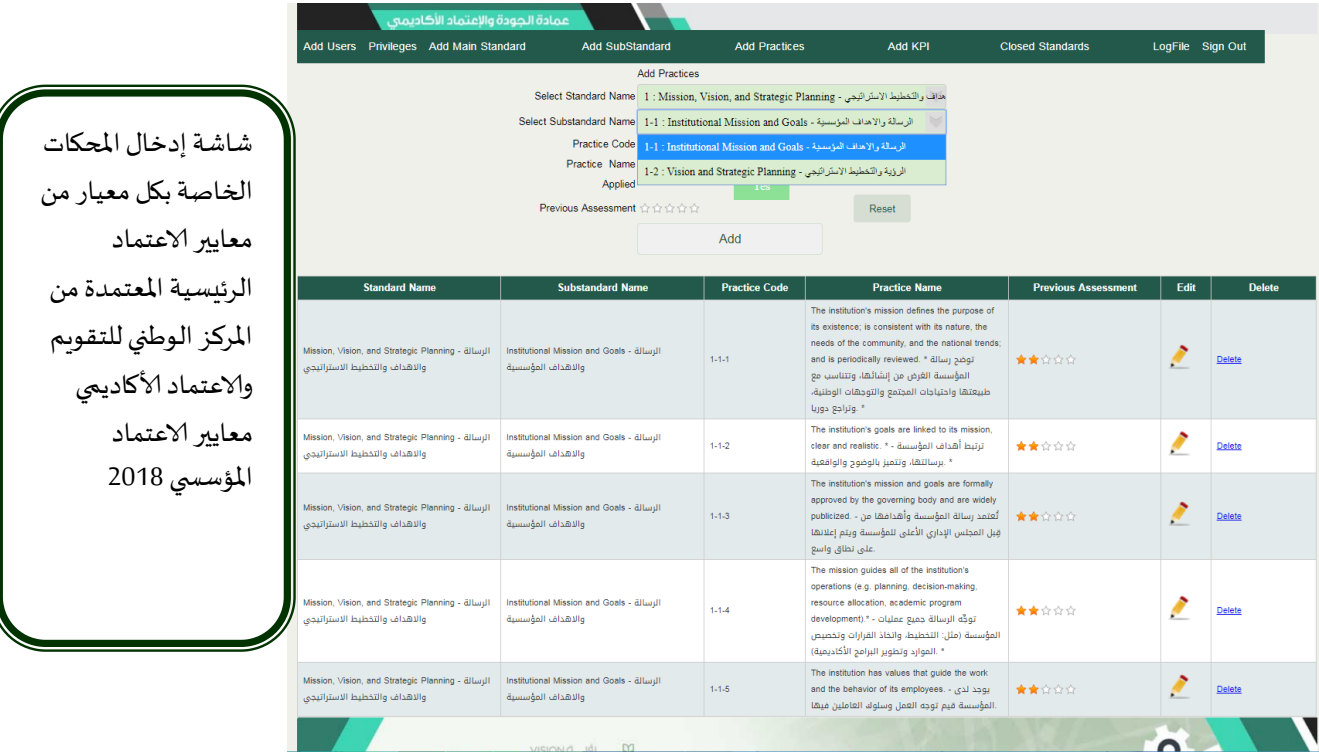

#### 6- مؤشرات الاداء الرئيسية للاعتماد المؤسسي

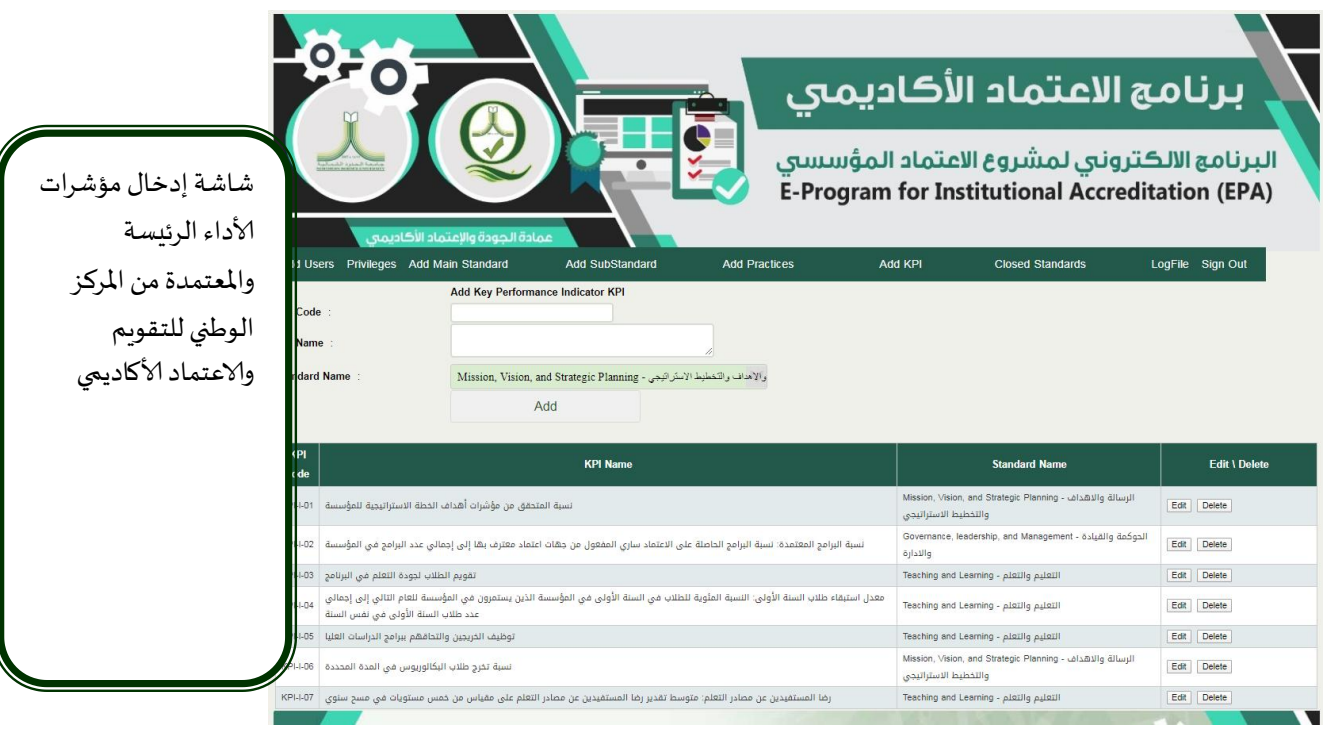

-7شاشة الدخول الرئيسةللمستخدم من فريق العمل

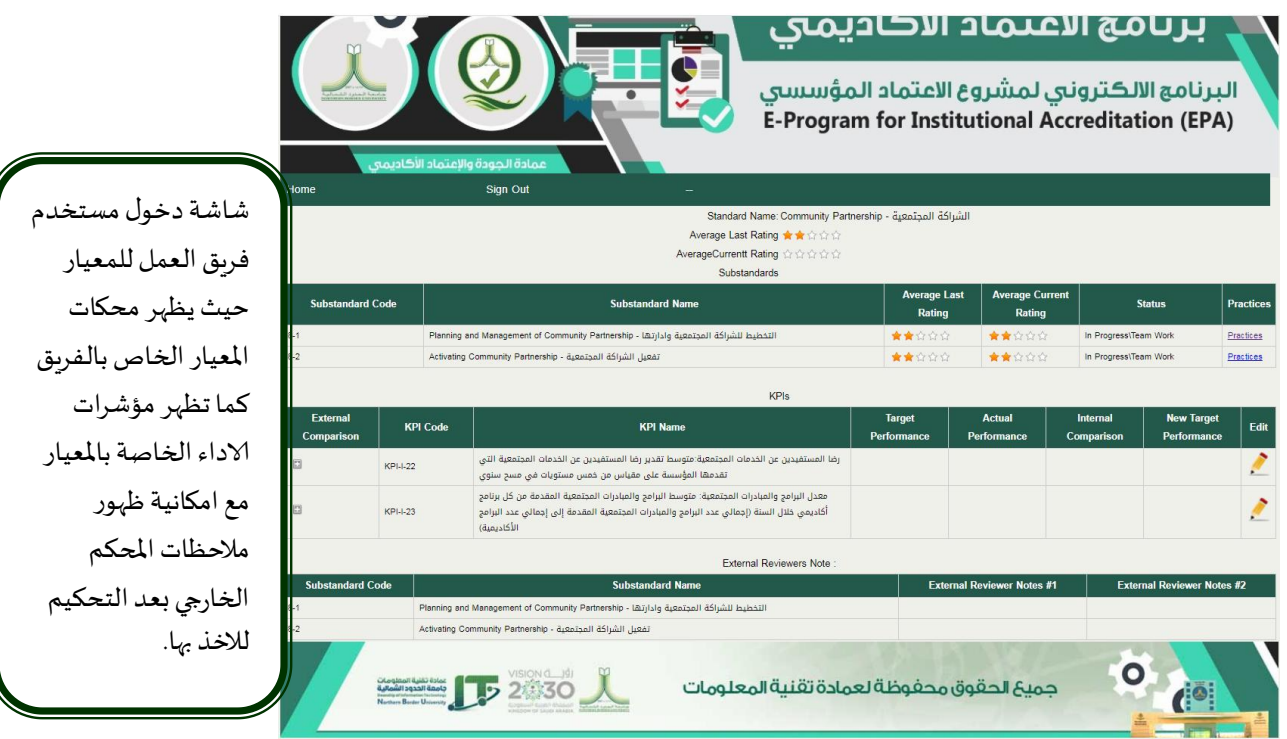

-2شاشة املستخدم

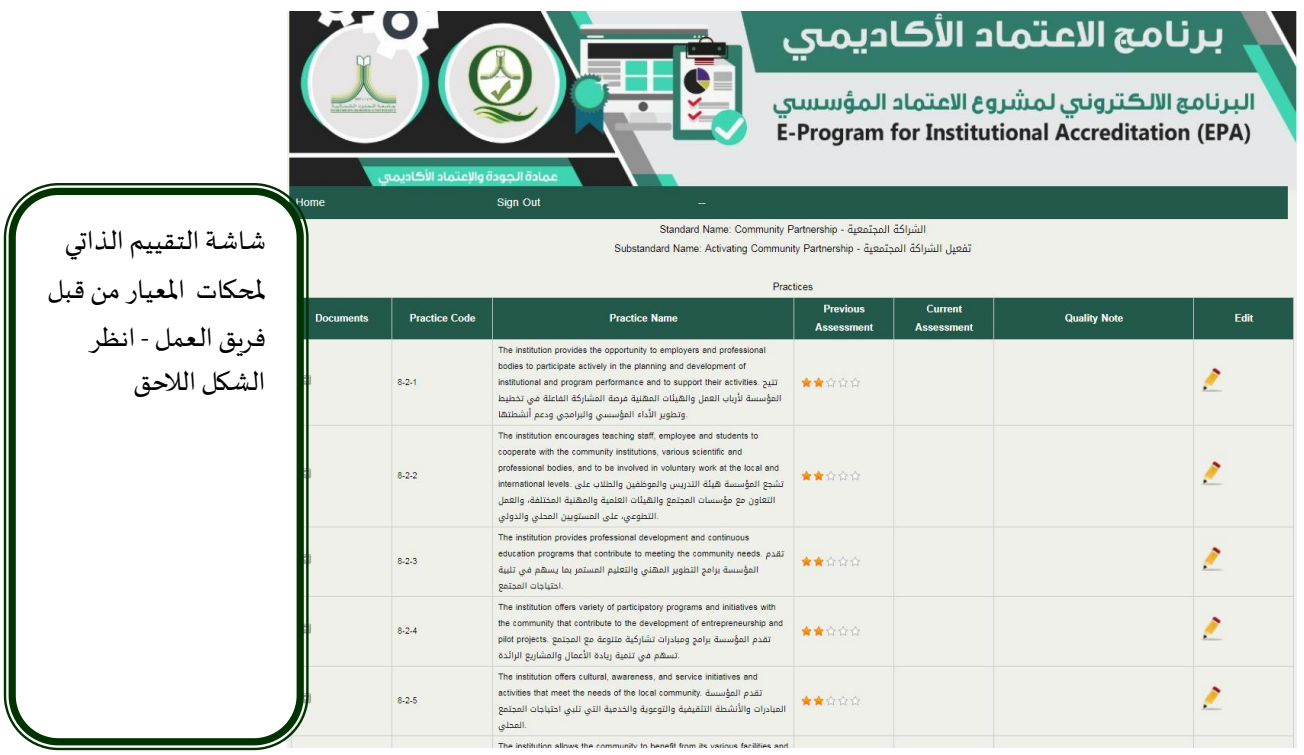

## **-9شاشة ادخال التقييم وارفاقألادلة**

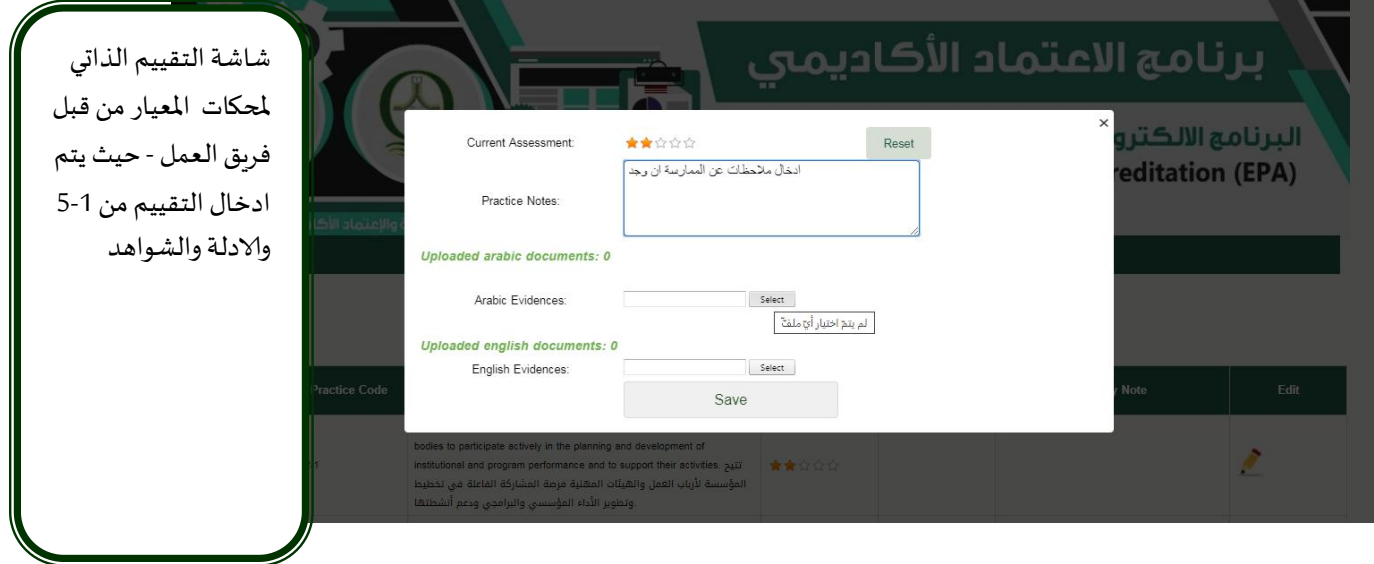

-11 ادخال نقاط القوة و مجاالت التحسين و أولويات التحسين

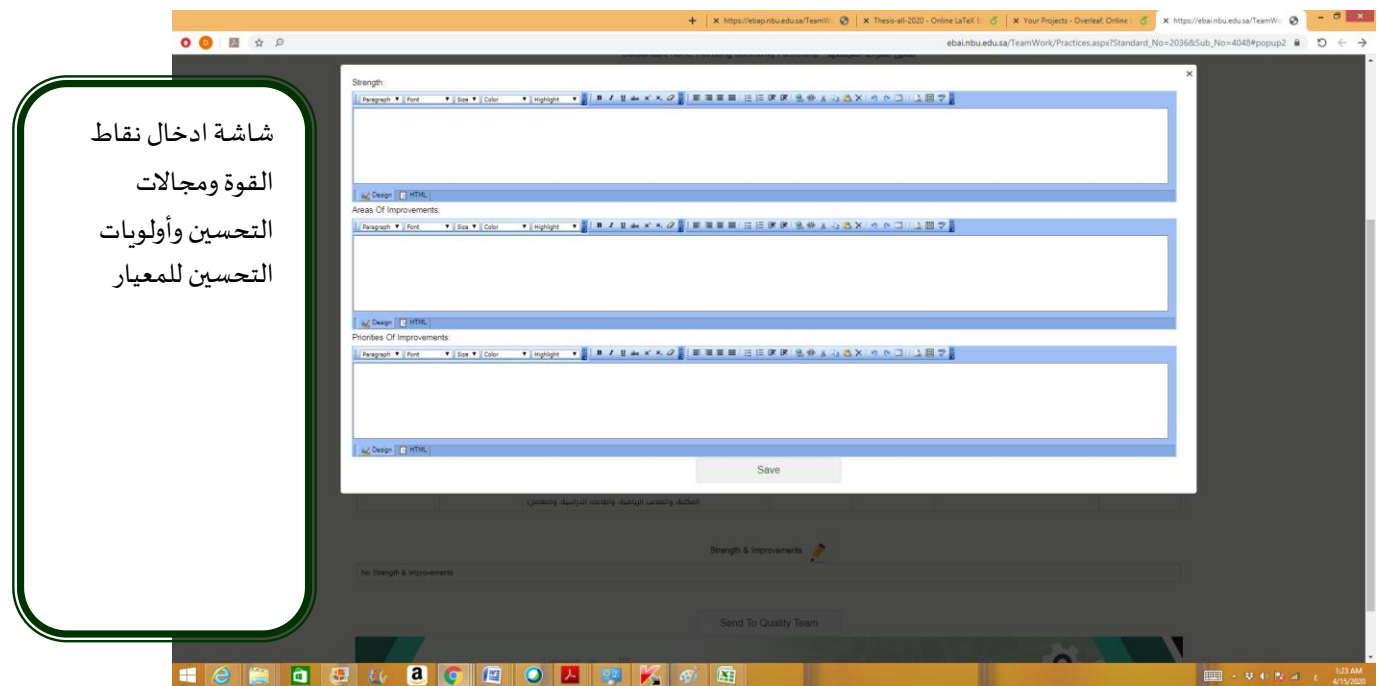